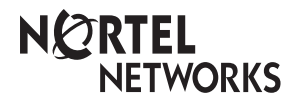

**Enterprise Edge Hospitality Features Quick Reference Card**

© 2000 Nortel Networks

P0911654 Issue 01

# **Using Enterprise Edge Hospitality features**

Hospitality Services (HS) is a group of features that increases the value of the Enterprise Edge system in small to medium sized facilities such as hotels, motels or hospitals. In a hotel setting, guests gain improved services through immediate access to basic functions like wake-up service or reminders, and accurate tracking of the room's service requirements.

Enterprise Edge telephones are classified as one of three types of sets:

#### **Common set**

- A common set can be a telephone found in a lobby, office, or common area. It is not associated with a room and does not have access to all of the hospitality services features.
- Any Enterprise Edge telephone or analog telephone connected to an analog terminal adapter (ATA), or an analog station module (ASM).

#### **Room set**

• A Room set is a set assigned to a room. It can be any Enterprise Edge telephone or an analog telephone connected to an ATA or an ASM. Up to five sets can be assigned to the same room (they all share same room number).

#### **Hospitality Services (HS) admin set**

• A HS admin set is any two-line display Enterprise Edge telephone. A HS admin set can be programmed to require a user to enter the Desk admin password before access to HS admin features is granted.

**Note**: Initial configuration of sets is programmed in system programming.

## **Hospitality features**

### **Alarm time**

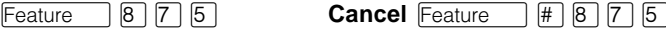

The Alarm time feature provides an alarm clock capability on Enterprise Edge set and analog telephones connected to an ATA or an ASM. Both room sets and common sets can be programmed to sound an audible alert at a requested time. One Alarm time within a 24 hour period is programmable on a room or common set and must be reset daily. When the alarm sounds, all sets in a given room alert. Canceling the alarm on any set cancels the alarm on all the sets in the room. A new Alarm time entered on a room or common set overwrites any alarm set previously.

To program the Alarm time feature on an Enterprise Edge telephone: 1. Press  $F<sub>feature</sub>$   $\boxed{8}$   $\boxed{7}$   $\boxed{5}$ . The display shows Alrm: 07:00am OFF. If the alarm time is correct press ON/OFF. The display shows Alrm:07:00am ON. Press DONE to exit. or

To enter a new alarm time press CHG. The display shows Enter time: Enter a new 4 digit alarm time.

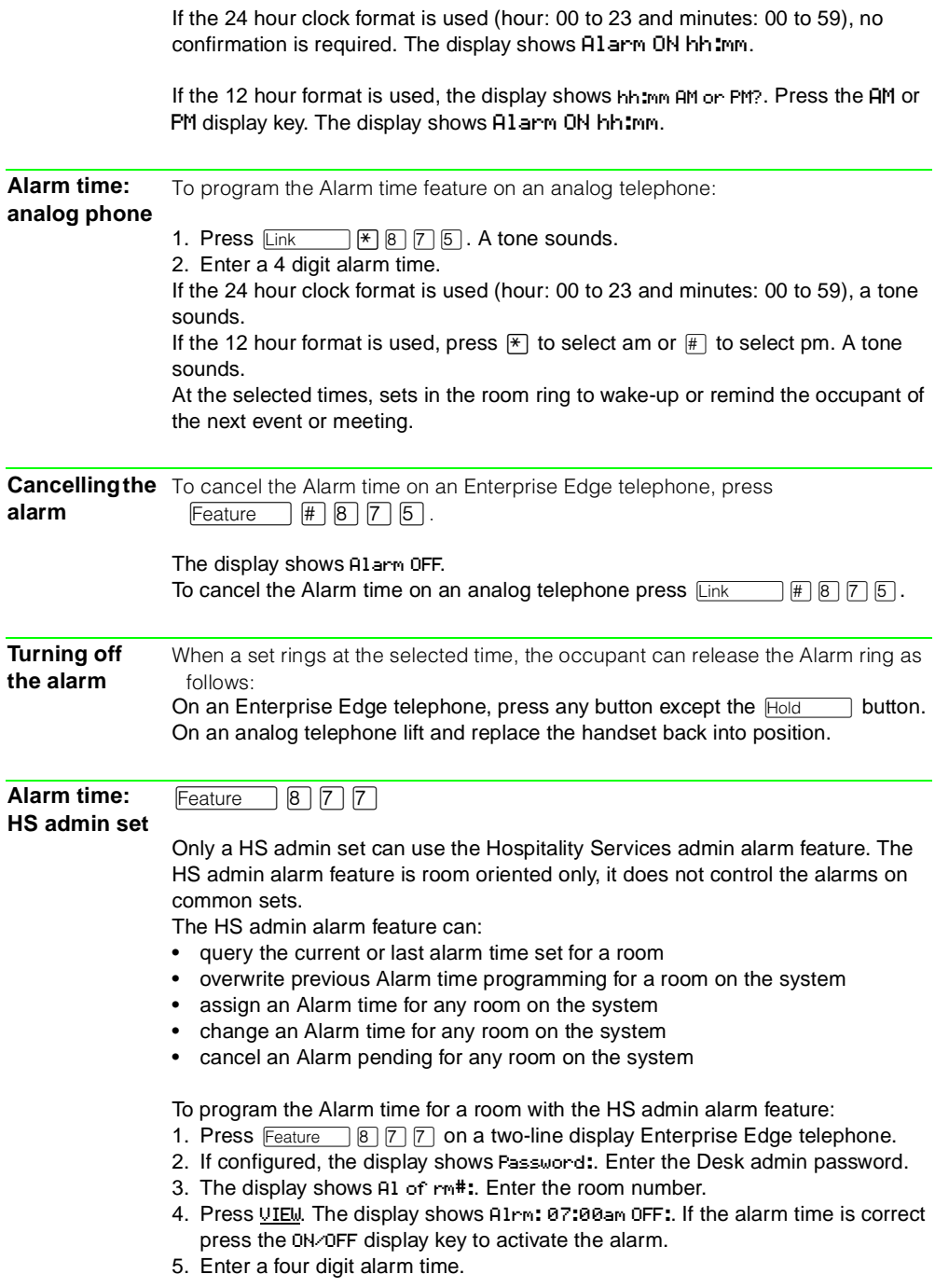

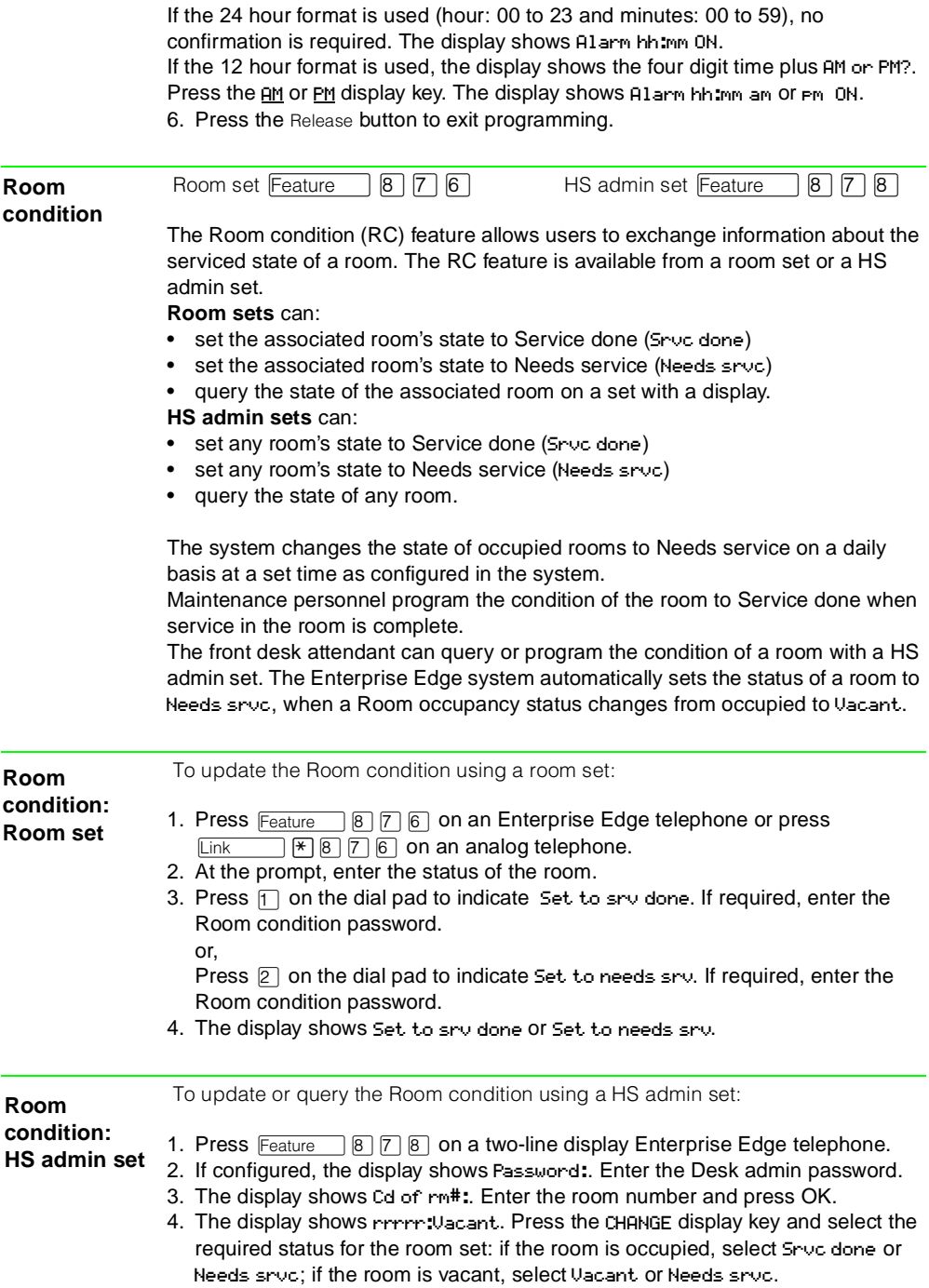

The default setting is **Vacant**.

5. To update or query other room sets, press the FIND or NEXT display key and return to step 3. If there are no more room sets updates or queries, press the Release button to exit programming.

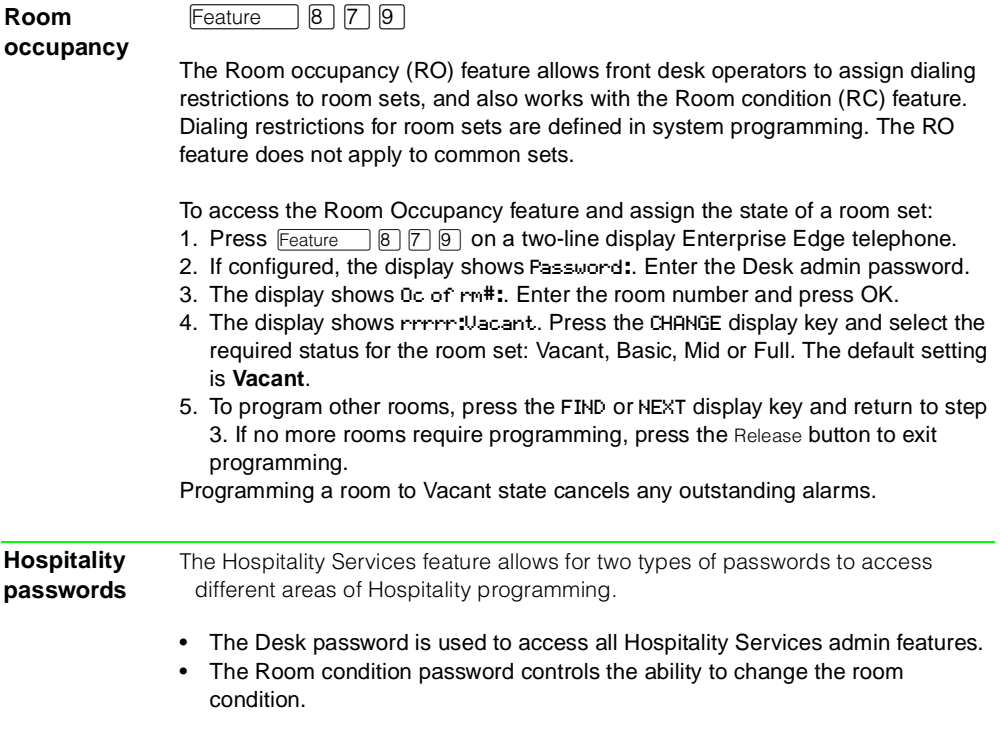

Default passwords are created and changed in system programming.